Tohoku University uses the Safety Confirmation System to ascertain the safety of students and staff during emergencies. In the event of a natural disaster, all students/staff are asked to respond to the safety confirmation e-mail message.

- ► If you do not respond, the university will be unable to provide your family with any information if they contact us.
- It will also delay the identification of people who really are missing and in need of search/rescue.

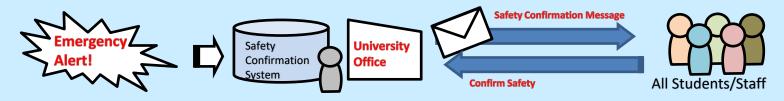

Point 1 **<u>!</u> Recommend !** It is also possible to confirm your safety using a dedicated app.

Download and install the free Emergency Call app from the Apple App or Google Play Store. When configuring the connection settings, enter your Tohoku University ID and password to receive notifications from the app.

(If you change your Integrated Electronic Authentication System password, please change the password in the app as well.)

| URL(1) https:// | ホスト名/企業コード  |
|-----------------|-------------|
| URL(2) https:// | (ホスト名/企業コード |
| ユーザID           | (ユーザID)     |
| バスワード           | (パスワード      |

1. On the initial configuration screen, enter the below links, shown in blue, for URL (1) and URL (2).

URL (1): https://bosai1.anpi.tohoku.ac.jp/tohoku-univ/

URL (2): https://bosai2.anpi.tohoku.ac.jp/tohoku-univ/

2. Enter your Tohoku University ID and password, then tap the "Register" button.

We recommend turning on "Save user ID and password."3. The notification history screen will be displayed. This concludes initial setup.

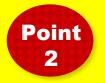

A safety confirmation message will be sent to the e-mail addresses you registered in the Student Affairs Information System (students), or Integrated Electronic Authentication System (staff). We ask that you register a mobile address that you use regularly so that we can contact you promptly in the event of an emergency.

University-wide safety confirmation drill of 2023 will be held on April 19 and Autumn(Date to be determined). All students/staff are asked to respond to the safety confirmation message.

## Attention !!

Safety confirmation messages are sometimes categorized as junk mails. If you do not receive a confirmation email on the drill day, please check your junk folder.

Contact Information:

Disaster Management Promotion Office (General Affairs Department, General Affairs Section) Mail: gen-som2@grp.tohoku.ac.jp Web: http://www.bureau.tohoku.ac.jp/somu/saigaitaisaku/

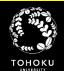

## **E-mail Safety Confirmation Settings**

## **Students**

Safety confirmation messages will be sent to the addresses you set in "E-mail address 1" and "Forwarding address."

|                                                                                                    |                                                                                                    | 1                                                              |                                                                                                    |                                                                                                    |                                | -                                                |
|----------------------------------------------------------------------------------------------------|----------------------------------------------------------------------------------------------------|----------------------------------------------------------------|----------------------------------------------------------------------------------------------------|----------------------------------------------------------------------------------------------------|--------------------------------|--------------------------------------------------|
| 東北大学 学務情報システム 運用テスト<br>THERE DEF/DESTY Student Windows Information System                                         | 職論 Test Size 工作工                                                                                                    | -> Logout                                                      | 東北大学 学務情報システム<br>THORU DECEDSETY Student Affairs Info                                                                                                    | 、運用テスト環境<br>onution Sostex                                                                                                    | Text Size L N 1                | ⇒ Lopa                                           |
| HOME   School Affairs   Course Registration / G                                                                   | arades Inquiry Syllatus Student Services Job-sear                                                                                   | ch Support                                                     | HOME School Affairs Course Re                                                                                                    | ecistration / Grades Inquiry   Syllabus                                                                                                    | Student Services Job-sean      | ch Support                                       |
| ((Usare Time am7:00-am3:00>) (1st)select top                                                                      | menu (2nd)select right-side menu                                                                                                    |                                                                | COUsing Time area7.00-area 00>> ) C1a                                                                                                    | at) select top menu (2nd) select right-side                                                                                                    | menu                           |                                                  |
| R                                                                                                    | Student Services                                                                                                    | Lancapenas                                                     |                                                                                                    |                                                                                                    |                                |                                                  |
| Weekly Schedules (Hapter Stretch (The Heat)                                                                       |                                                                                                    | 2022/4/8 14:55                                                 | Update New Information                                                                                                    |                                                                                                    |                                | 2022/4/8                                         |
| 4/8/5ml 4//9/5ml 4/1                                                                                              | 11.00m) 4/12.00m) 4/13.00m/ 4/14.00m/                                                                                               | GARUEU SEI TEST                                                |                                                                                                    | Application Details -> Application D                                                                                                    | Detaile Confirmation 🔶 Applica | 14:55<br>Lugo car                                |
|                                                                                                    |                                                                                                    |                                                                | Return to List                                                                                                    | Entry                                                                                                    |                                | GAKUBU SEI                                       |
|                                                                                                    |                                                                                                    | 2 Shating                                                      |                                                                                                    |                                                                                                    |                                |                                                  |
|                                                                                                    |                                                                                                    | Statent<br>Storadionalis                                       | Senter application details. ( * Nem is require                                                                                                    | (het)                                                                                                    |                                | Student                                          |
| Today's Schedules                                                                                                 | Messages from University Update New                                                                                                 | o ∧ in a training                                              | 本籍および連絡先[Permanent dom                                                                                                    |                                                                                                    |                                | Manual                                           |
| There are no Tracticia for today.                                                                                 | 4/4 (Men) TEXER Information                                                                                                    | Lindate Student                                                | Real products on the product of the product of the | and the second second se |                                | ○ 人民和時期会                                         |
| IA week 🔁                                                                                                    | 4/4 (Men) HPI#++ 77 2 are the state of the second state                                                                             | Information                                                    | 本語、諸協夫(読券電話番号等) メールアドレス<br>を書け出てください。また、彼更が生いた場合は、)                                                                                                    | (東北大DCメール公外)<br>内容包修正し、登録し速してください。<br>ture), contact information (mobile phone number, et                                                                                                    |                                | Update Stud                                      |
| There are no schedules for today.                                                                                 | 4/1(Fri) 311「伝える/論える」次世代塾 交議者募集                                                                                                    | Partfalin                                                      | and email address (other than DD Mal(). If any in                                                                                                    | formation changes, please update this form and reg                                                                                                    | gister in spain.               | Applications 3                                   |
| There are no fordop due today.                                                                                    | 4/10/n) 【各種资学金·学生支援体党付】合称4年度 5                                                                                                    | O Student report                                               | 😤 Nationality                                                                                                    | Japan                                                                                                    | •]                             | O Menual                                         |
| Diver Al.                                                                                                    | 4/1 (Fri) [important] 【全学教育】英語の最強に入って                                                                                               | <ul> <li>Self-marking input</li> <li>Activity input</li> </ul> | Comicie                                                                                                    | Chiba 🗸                                                                                                    |                                | Portfolio     Student repo                       |
| Course Messages 7                                                                                                 | 4/1 (Fri) [important] 学録3年次ガイター(のクラスコー                                                                                              | C Study contents input<br>Survey                               |                                                                                                    |                                                                                                    |                                | O Self-working                                   |
| 19 For 8 6 9 Bin For 8 9                                                                                          | 4/1(Fri) 「車前帰拓ナロジェクト相対会」の訪知らせ                                                                                                    | Armont Starmy                                                  | Osli Phone Number 1                                                                                                    |                                                                                                    |                                | O Activity input<br>Study conten                 |
|                                                                                                    |                                                                                                    |                                                                | 🖉 Eweil address 1                                                                                                    |                                                                                                    |                                | Survey                                           |
| Update New Information                                                                                            |                                                                                                    |                                                                | Email address 1                                                                                                    |                                                                                                    |                                | <ul> <li>Answer Surve</li> <li>Manual</li> </ul> |
|                                                                                                    |                                                                                                    |                                                                |                                                                                                    |                                                                                                    |                                |                                                  |
| Submit Student Records / Apply to                                                                                 | Carl and a second second second second second second second second second second second second second second se                     |                                                                | Work phone number(if applicable)                                                                                                    |                                                                                                    |                                |                                                  |
| The information entered on this school registration<br>information will not be used for any purpose other,<br>per | in will be used for all student records, including the official of<br>your providing various kinds of scademic guidance and support | t as per the "Act on the                                       |                                                                                                    |                                                                                                    |                                |                                                  |
| Permanent domicile                                                                                                | and uch as a parent or relative capable of baking                                                                                   | responsibility for you                                         |                                                                                                    |                                                                                                    |                                |                                                  |
| contact information                                                                                               | <ul> <li>3.</li> <li>is displayed as the initial value. Please updat</li> </ul>                                                     | e only the items that                                          |                                                                                                    |                                                                                                    |                                |                                                  |
| na contract mitorimution                                                                                          |                                                                                                    |                                                                |                                                                                                    |                                                                                                    |                                |                                                  |
| Nine Accest                                                                                                    | Ince Period Description                                                                                                    |                                                                |                                                                                                    |                                                                                                    |                                |                                                  |
| A 2015 FT LIBRE THE                                                                                               |                                                                                                    |                                                                |                                                                                                    |                                                                                                    |                                |                                                  |
| denicile and contact information. At                                                                              | any time                                                                                                    |                                                                |                                                                                                    |                                                                                                    |                                |                                                  |

## Staff

Safety confirmation messages will be sent to the address you set in "E-mail address(TU Mail)" and "Optional E-mail address" and "Email address(private)."

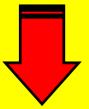

| TOHOKU UNIVERSITY<br>CREATING GLOBAL EXCELLENCE<br>TOHOKU                                                                                                    | Faculty/Staff                                                                                                    |                   | 東北大学<br>セキュアリバースプロキシ Secure Reverse Proxy Tohoku |                                        |                           |
|----------------------------------------------------------------------------------------------------|----------------------------------------------------------------------------------------------------|-------------------|--------------------------------------------------|----------------------------------------|---------------------------|
| Accel     Accel     Accel |                                                                                                    | 東北大IC<br>パスワー     | e) 2018-2019 Falcon System Cor                   | Logm Pass                              | oku University ID<br>word |
|                                                                                                    | And the state of the state of t | /(スワード要新          | <u> 学生田へ川ブ</u> 勤時豊田へ川ブ<br>東北ID                   | 1000                                   |                           |
|                                                                                                    |                                                                                                    | * x-0.750.2585 Er | nail address Settings                            |                                        |                           |
| 東北大学ボータルシステム・認証システム ◆ 信報シェュリテ                                                                                                    | イ、各システムに関するお問合せ先、貿                                                                                                    |                   | #768                                             |                                        |                           |
| 1. マトリクス認証設定/SRP image-matrix authentics on                                                                                                    |                                                                                                    | * サブロ型3           | 英平氏名                                             |                                        |                           |
| 学外から東北大学ボータルサイトにアクセスすど際に使用するイメージ                                                                                                    | マトリクスを設定・変更することができ                                                                                                    | > 8(H0(4049)-12   | *****<br>***メールアドレス                              | Gtobok                                 | 1000 APR -                |
| <ol> <li></li></ol>                                                                                                    | 1                                                                                                    |                   |                                                  |                                        | 200 <b>2</b>              |
| の表払運知かどは、発達されたメールアドレフに詳研されます                                                                                                    |                                                                                                    |                   | 金竿メール初期パスワード                                     | to sure wat                            | R20-F)                    |
| Integrated Electronic Authentication                                                                                                    | System                                                                                                    |                   | 健業員ID                                            | •••••                                  | (初期能は東北大1000下11份)         |
| 4. 東北大メール/TU Mail<br>東北大学教職員が利用するメールサービスです。<br>東北大メールホームページ:東北大メールに関するお知らせ等に                                                                                                    | ついてはこちらをご参照ください。                                                                                                    |                   |                                                  | our email address                      |                           |
| ご注意:東北大メール管理者を詐称し、パスワード等を収集しようと<br>子のようなメールには対応しないようお願いします。                                                                                                    | する不審メールが確認されています。                                                                                                    | \                 | button s                                         | ddress Field and<br>at the bottom of t |                           |
|                                                                                                    |                                                                                                    | N N               | Microsoft 365 Ph9                                |                                        | no pugo.                  |
|                                                                                                    |                                                                                                    | Λ                 | Microsoft 365 初眼パスワード                            | (Microsoft 365                         | GRAVCIQ-F)                |
|                                                                                                    |                                                                                                    |                   | 信のメールアドレス                                        |                                        | (19年月グループウェアに注意)          |
|                                                                                                    | Contact Em                                                                                                    | ail Address       | 連結用メールアドレス                                       |                                        | mail.or                   |

If you receive a safety confirmation notification by e-mail, open the URL shown in the message. Simply select your responses on the online form to report your safety status.

Safety confirmation messages will always be sent from tohoku-univ@anpi.tohoku.ac.jp.

Please set up your e-mail filters to accept messages from this domain.

| Responding with t<br>(Emergency Call)                                                                                                    | the dedicated mobile app                                                                                                    | Response screen accessed from e-mail                                         |
|----------------------------------------------------------------------------------------------------|----------------------------------------------------------------------------------------------------|------------------------------------------------------------------------------|
| まのままま     【地震】安否確認     父を1 未認     ユーザ1     2012/11/21 17:13-2012/11/22 17:13     【     てき1 未認     ユーザ1     2012/11/21 17:13-2012/11/22 17:13     【     インコルエンザ】感染     その出社に関する注意     貫い未認     ユーザ1     2012/11/21 1/212-2012/11/22 17:12 | - 安吉回言-<br>・ 確認項目<br>本人 Select your safety situation<br>無事 Unharmed<br>原因 Select safety situation of your family<br>全員無事 Unharmed<br>原図 Select situation of your home<br>無罪 No Damage<br>中苦回答メッセージ | ー史弦回答-<br>・<br>の<br>の<br>の<br>の<br>の<br>の<br>の<br>の<br>の<br>の<br>の<br>の<br>の |
| • *<br>\$585 82                                                                                                    |                                                                                                    |                                                                              |

See the website below for details on e-mail address registration and information about the system! \*Or use the QR code instead of the URL.

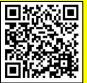

https://www.bureau.tohoku.ac.jp/somu/saigaitaisaku/index3.html